**2022-2023 ÖĞRETİM YILI AZİZ MAHMUT HUDAYİ İMAM HATİP ORTAOKULU BİLİŞİM TEKNOLOJİLERİ VE YAZILIM DERSİ 5.SINIF 2. DÖNEM 1. SINAV ÇALIŞMA KAĞIDI**

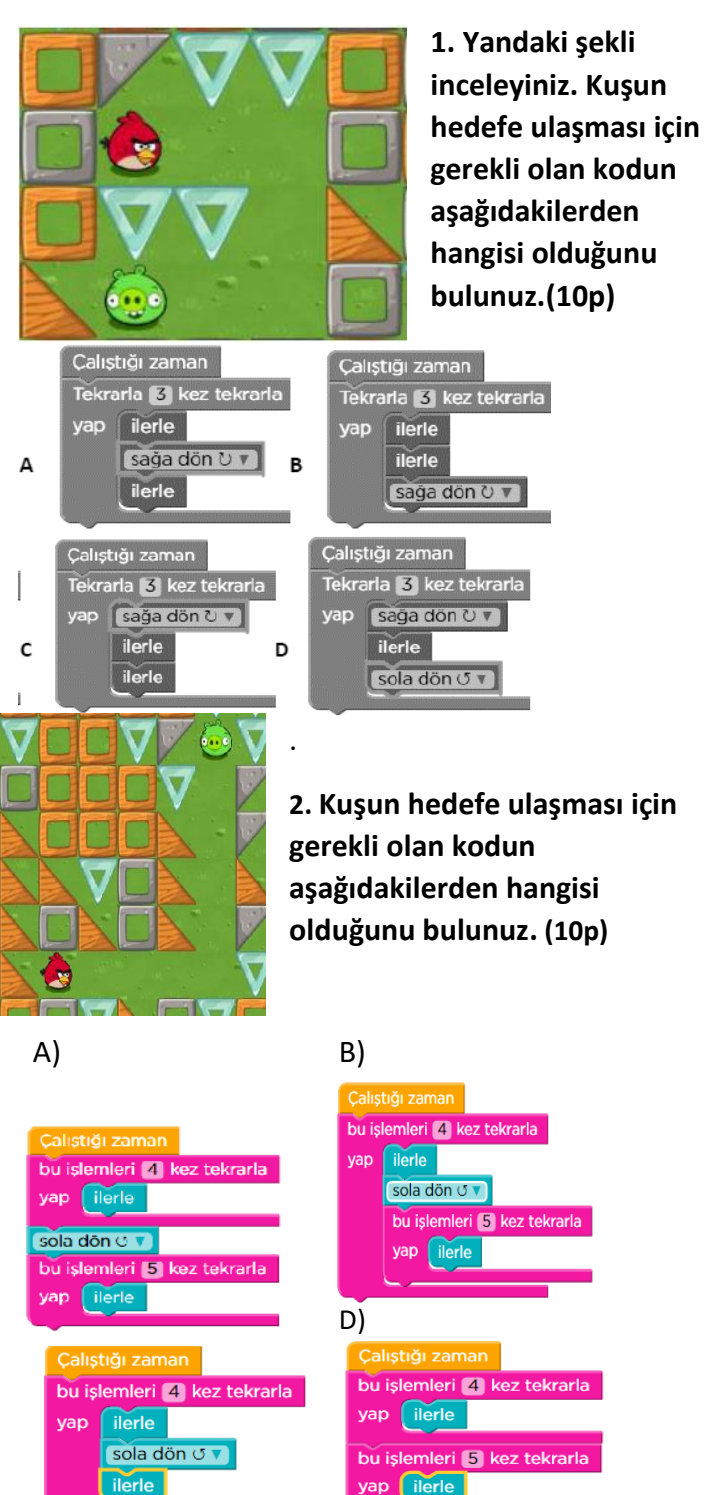

**3) Aşağıdakilerden hangisi kodlama üzerine çalışmalar yapabileceğimiz bir internet sitesidir?(10p)**

- A) meb.gov.tr
- B) studio.code.org
- C) e-okul.meb.gov.tr
- D) mynet.com

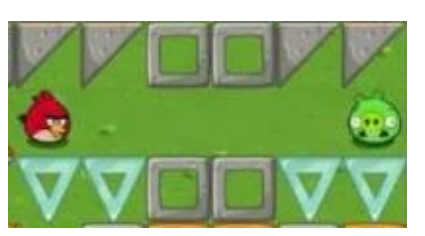

**4. Yandaki şekli inceleyiniz. Kuşun hedefe ulaşması için gerekli olan kodun aşağıdakilerden hangisi olduğunu** 

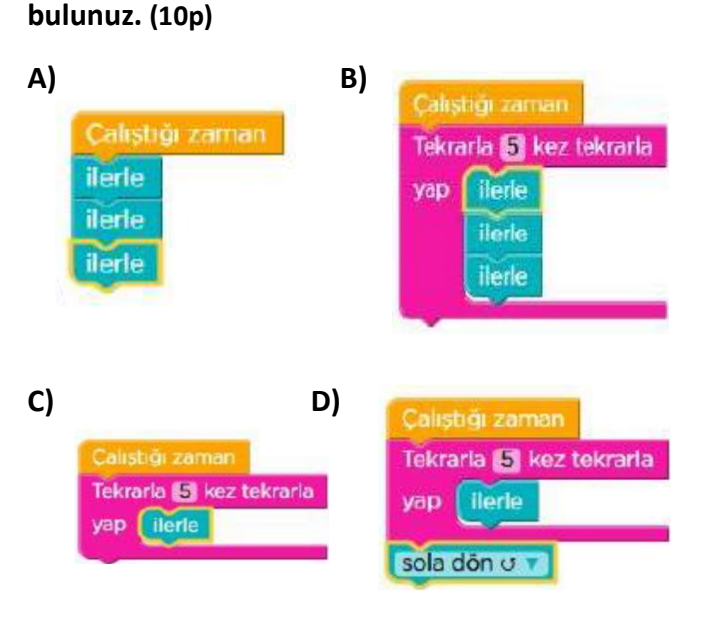

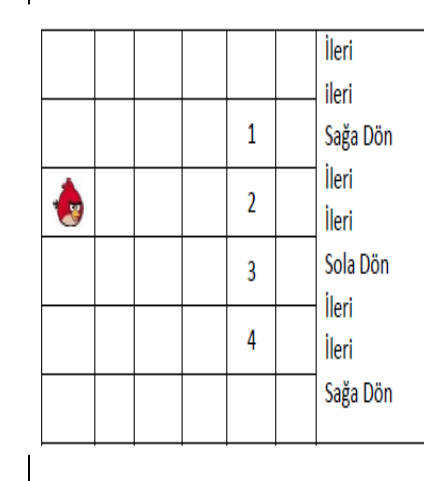

#### **6)Verilen kodlara göre Angry Birds kaç numaralı hedefe ulaşır? (10p)**

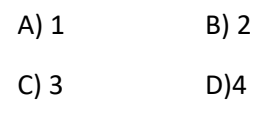

- **7. Powerpoint ne tür bir programdır?** 
	- a) Sunu hazırlama programıdır. b) Tablo grafik programıdır.
	- b) Kelime işlem programıdır. d) İşletim sistemidir.
- **8. Power point programının kullanım amacı aşağıdakilerden hangisidir?** 
	- a) Resim yapmak
	- b) Hesaplama yaptırmak ve tablo oluşturmak
	- c) Bir konuyu anlatmak için sunum hazırlamak
	- d) Bilgisayarda yazı yazmak
- **9. Powerpoint programında her bir boş sayfaya ne denir?**
	- A) Sayfa **B)** Tablo **C)** Slayt **D)** Dosya
- **10. PowerPoint programında slaydımızdaki öğelere çeşitli hareketler uygulamak için bu öğelere ne eklenmelidir?**
	- A) Ses B) Şekil C) Köprü D) Animasyon

### **11. Slayda resim eklemek için hangi yol izlenmelidir?**

- a) Ekle-Resim
- b) Görünüm-Resim
- c) Dosya-Resim
- d) Araçlar-Resim Ekle
- **12. Elif öğretmeninin verdiği performans görevini bilgisayarda hazırlamaya karar verdi. Resim ve yazıları hareketli bir şekilde hazırlamak istiyor. Bunun için hangi programı kullanmalıdır?**

**A)**Microsoft Office Word **B)** Paint **C)**Microsoft Office Powerpoint **D)**Windows 7

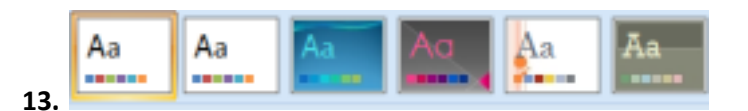

#### **Microsoft Powerpoint programında yukarıdaki bölümden slaytlara ne eklenir?**

- **A)**Animasyon **B)** Slayt geçişi **C)** Sekil **D)** Slavt tasarımı
- **14. Aşağıda slayt gösterisi hazırlarken dikkat edilmesi gereken kurallarla ilgili verilenlerden hangisi yanlıştır?**

**A)** Animasyon hızları insanı sıkmayacak hızda olmalıdır.

**B)** Koyu renkli arkaplan üzerine koyu, açık renkli arkaplan üzerine açık renkli

yazı yazılmalıdır.

**C)** Slaytlarda dikkati dağıtacak kadar

çok animasyon kullanılmamalıdır.

**D)** Slaytlarda sadece özet bilgiler bulunmalıdır.

**15. Aşağıdakilerden hangisi powerpointte slaytlara resim ekleme yollarından biri değildir?** 

**A)** Tasarım menüsünden slayt tasarımı eklemek

- **B)** İnternetten resmi kopyala yapıştır yapmak
- **C)** Ekle menüsünden küçük resim'e tıklamak
- **D)** Ekle menüsünden resim'e tıklamak

## **16. Powerpoint programında köprü ne işe yarar?**

- **A)** Animasyon eklemeyi sağlar.
- **B)** Slayt gösterisini başlatmayı sağlar.
- **C)** Tıklayarak slaytlar arasında geçiş

yapmayı sağlar.

- **D)** Yeni slayt eklemeyi sağlar
- **17. Kuşun hedefine ulaşması için, verilen kod bloğunda** *?* **olan yere hangi sayı gelmelidir?**

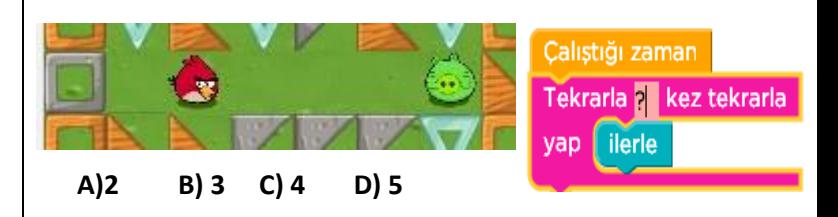

# **18. Kuş karakterini hedefe ulaştırmak için doğru kod bloğu hangisidir?**

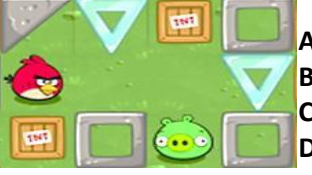

**A)** İlerle-sağa dön-ilerle-ilerle **B)** Sağa dön-ilerle-ilerle-ilerle **C)**İlerle-ilerle-sağa dön-ilerle **D)**İlerle-ilerle-ilerle-sağa dön

# **19.Kuş karakterini hedefe ulaştırmak için doğru kod bloğu hangisidir?**

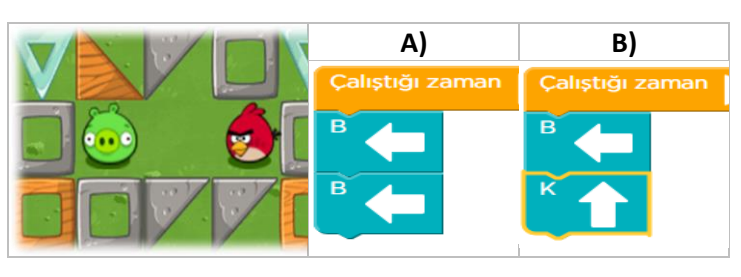

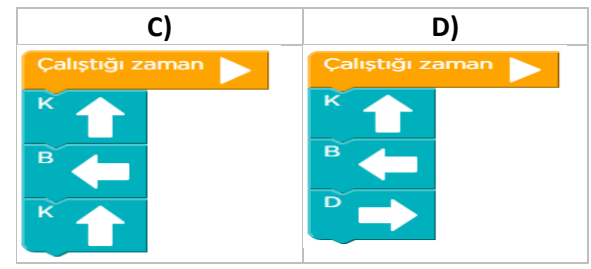